# Come funziona Discord: l'età giustaper iscriversi

di Paolo Franzese

Come funziona Discord ? Ultimamente sempre più persone mi hanno chiesto di unirmi a Discord ed ho subito capito che dovevo farci un salto. Con questo articolo proverò a mostrarti tutto ciò di cui hai bisogno per utilizzare Discord come un professionista, inclusi alcuni suggerimenti e regole non ancora scritte da nessuna parte.

Prima di proseguire ti segnalo il mio canale IMAGINERS su Discord: <https://discord.gg/skBgbMFC>

Come funziona Discord? Partiamo dall'inizio.

#### Cos'è Discord

Cos'è Discord ? È un software statunitense, sviluppato nel maggio 2015 da Hammer And Chisel Inc. (oggi Discord Inc.), disponibile in versione Web e Mobile, del genere Voice over IP.

Un'altra valida app di messaggistica istantanea e distribuzione digitale progettata inizialmente per facilitare la comunicazione tra comunità di videogiocatori, oggi un vero e proprio social network.

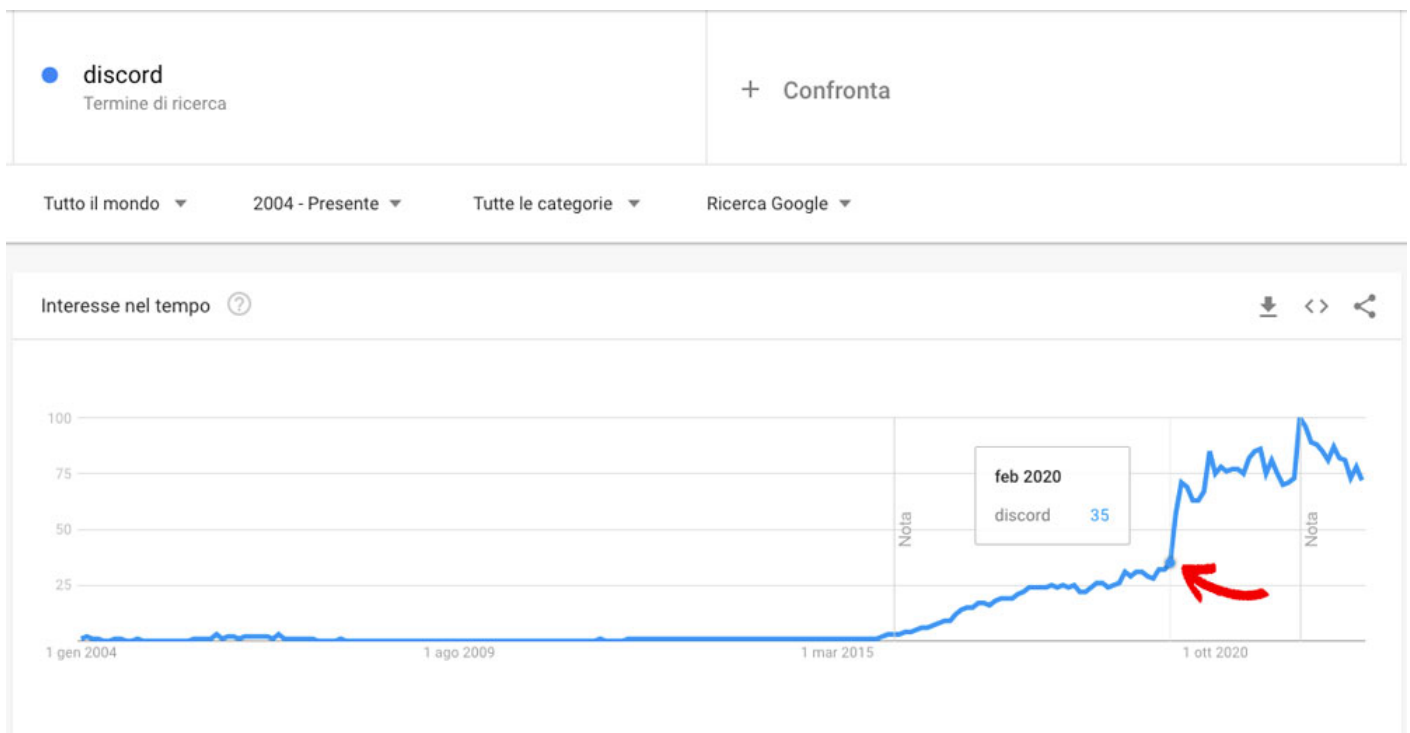

Come funziona Discord, la pandemia lo ha reso molto più potente di prima

Se ti iscrivi puoi comunicare con gli altri utenti, membri di un **server** Discord, con:

- Chiamate vocali;
- Videochiamate:
- Messaggi di testo;
- Media e file in chat private.

I server Discord sono praticamente una raccolta di canali di tipo vocale e/o testuale, a proposito di "raccolta di canali", iscriviti oggi stesso ad uno dei miei canali, la mia newsletter settimanale:

Come funziona Discord? Ci trovi un mare di gente.

#### **Migliaia di membri**

Quando mi sono iscritto su Discord ho notato subito un mondo pieno di creatività e con **migliaia di membri**. All'estrema sinistra hai una sezione in cui vedrai le icone delle diverse comunità di cui fai parte, chiamate server, man mano che ti unisci a più server vedrai aumentare le icone ed inizieranno ad accumularsi.

? **Suggerimento**: inizia a creare delle cartelle per mettere ordine trascinando l'icona del server sull'altra, puoi anche fare clic con il pulsante destro del mouse sulla cartella e:

- Assegnare un nome;
- Codificare un colore.

Sono abbastanza colpito dall'enorme popolarità di alcuni canali con milioni di membri, un dato di

luglio 2019 ci indica una bella crescita di questo software, usato da oltre 250 milioni di utenti:

Una vasta scelta di Server con i relativi canali.

Non solo dalla quantità di membri ma anche dalla qualità dei temi trattati (soprattutto dalle immagini in AI, veramente di grande qualità), poi mi sono messo alla ricerca di gruppi in tema marketing ed ho subito capito che è qui che puoi perderti, ma ti assicuro che imparerai velocemente.

Ho subito voluto provare l'effetto dell'AI (intelligenza artificiale) su Discrod interrogando il server Midjourney (ponendo le domande nel canale newbies con la funzione /imagine ) ed i risultati ottenuti sono straordinari:

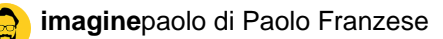

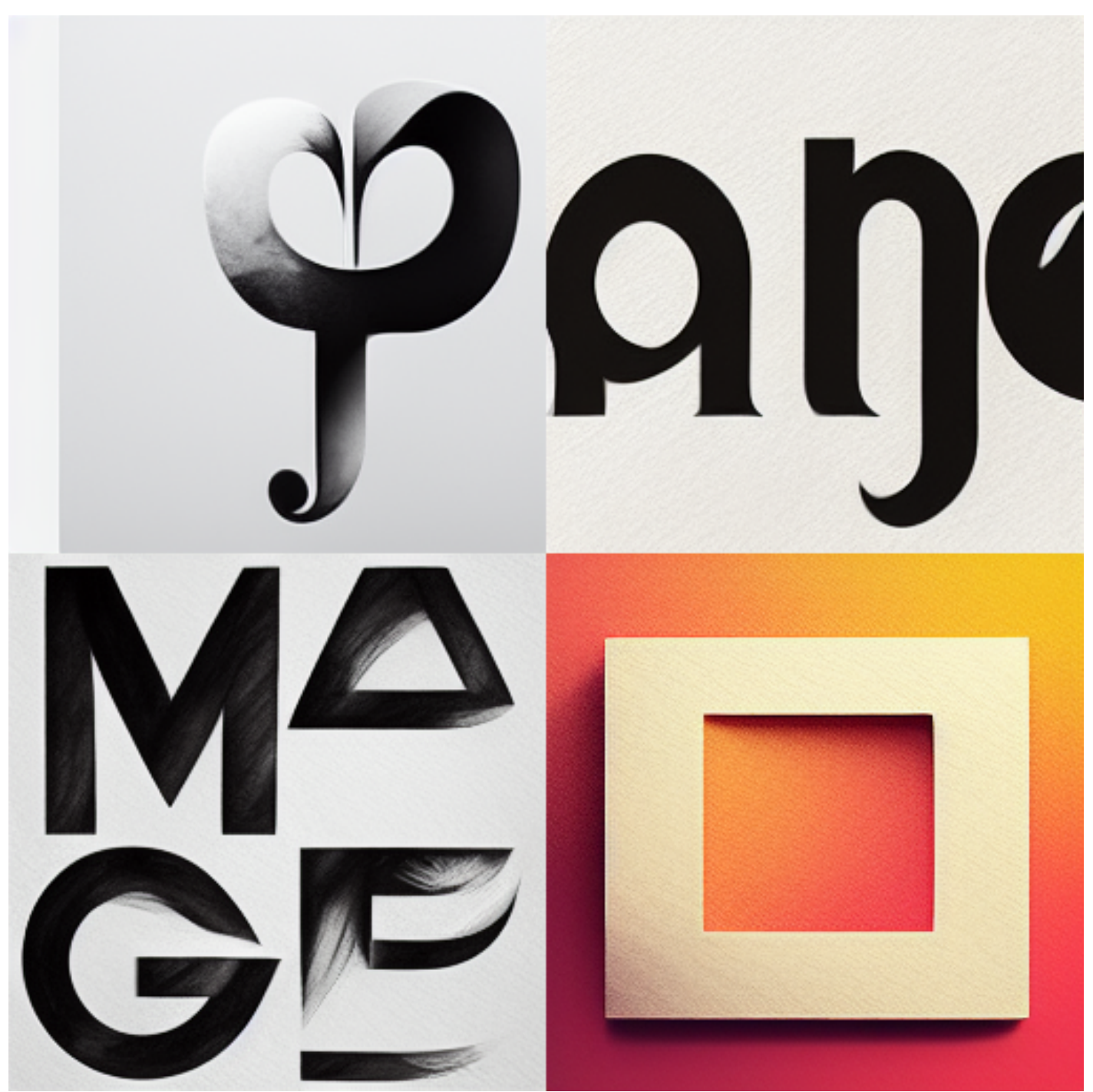

Ho chiesto «generate creative logo the word "imaginepaolo"»

Ne farò un bel video per TikTok e Reel, ora corri a farlo anche tu.

Come funziona Discord? Ogni membro ha un ruolo.

## **I ruoli e canali**

Ogni **capo server** o **gestore**, a differenza del resto dei membri partecipanti, dispone varie potenzialità, anche chiamati permessi, a questi permessi possiamo accostare dei ruoli, decidendo

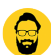

personalmente che permessi e nomi dargli.

Più generalmente consiglio di dare a ciascun membro, amico o conoscente fidato un determinato ruolo, i ruoli maggiormente utilizzati sono:

- **Capo**: ovvero il gestore e responsabile principale del server;
- **Co-capo**: amministratore, fondamentale per il capo, per i eventuali consigli, permessi e gestioni del server è la figura fondamentale per il mantenimento eccellente del server;
- **Admin**: creatore di nuovi canali, gruppi testuali e gestore dei membri;
- **Helper**: aiutante per dei eventuali problemi al server.

All'estrema destra sono elencati tutti i membri della comunità e qui ci sono anche i ruoli che dipendono completamente dal proprietario del server, quindi sono molto diversi in ogni singolo server.

Quando si crea un puoi decidere se renderlo *pubblico* o *privato* per alcuni membri del server, inoltre possiamo decidere che nome utilizzare e per che scopo farne, inserendo oppure no un limite dei partecipanti.

Generalmente si consiglia di assegnare un nome preciso per l'utilizzo che si deve fare del canale.

Come funziona Discord? Ti puoi perdere facilmente.

## **Organizza tutto**

**Organizza per bene tutto**, infatti ogni server ha un elenco di canali tematici. I proprietari dei server devono fare un buon lavoro mantenendo i canali ben organizzati, anche io se voglio essere un buon proprietario di server devo progettare per bene i miei canali. Ogni canale fondamentalmente è una chat diversa con argomenti diversi, chat che può essere testuale e vocale.

La cosa importante è organizzare il tutto in categorie.

? **Suggerimento**: dai un'occhiata agli altri server e vedrai che hanno canali su argomenti generali in una categoria generale e poi altre categoria con vari nomi, questi sono i canali dove puoi avere discussioni su un tema specifico.

Di solito il nome del canale deve far capire velocemente lo scopo, ma c'è bisogno di maggiori chiarimenti allora dopo aver fatto clic sul canale, all'interno e in alto, dovrebbe esserci una descrizione su quale sia lo scopo.

Il proprietario, responsabile del server, deve scrivere ed organizzare per bene il tutto se vuole crescere come si deve su Discord.

Come funziona Discord? Varietà di canali infinita.

## **Canali Testo**

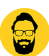

La stragrande maggioranza dei canali su Discord sono quelli che vengono chiamati **canali di testo** , ma c'è una differenza con i gruppi di Facebook.

- **Gruppi di Facebook**: le discussioni sono raggruppate insieme in un solo gruppo, sotto ad ogni post ad esempio e non hai una sensazione di comunicare in tempo reale;
- **Discord**: qui i canali di testo sono molto più simili a una **chat room**, questo crea una sensazione in tempo reale davvero divertente per la conversazione.

Purtroppo la discussione può diventare velocemente disordinata se ci sono più cose in discussione contemporaneamente da molte persone diverse.

Come funziona Discord? Si usa facilmente

## **Messaggi più "vivi"**

Voglio elencarti alcune funzioni utili, quando passi il mouse su un messaggio vedrai che puoi reagire con un'**emoji** (così i messaggi sembrano più vivi):

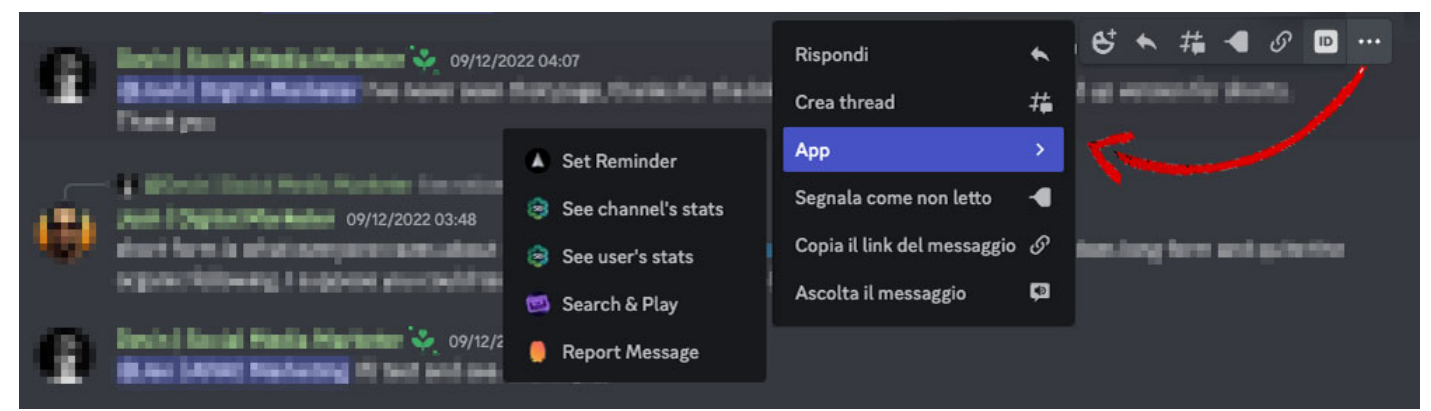

Per ogni messaggio puoi anche creare un **Thread**

A questo punto hai una serie di funzioni per:

- Rispondere ad un messaggio;
- Creare un Thread;
- Utilizza App legate a quel messaggio;
- Segnalare come non letto;
- Ascoltare un messaggio.

A proposito di Thread, qui servirebbe un articolo a parte, ma questo ti consente di trasformare un determinato messaggio in una conversazione più allineata (per mantenere il "filo" del discorso).

? **Suggerimento**: se stai rispondendo a un messaggio precedente nella conversazione usa la funzione di risposta, così possono sapere meglio tutti cosa sta succedendo.

Come funziona Discord? Ci sono altri tipi di canali.

## Canali Vocali

I canali vocali sono una linea vocale aperta in cui chiunque può entrare e parlare (tipo [Clubhouse](https://www.imaginepaolo.com/2021/02/invito-clubhouse/) ), funziona tutto proprio come i canali di testo.

Potrai trovare vari canali con diversi scopi, se ci sono altri utenti in quel determinato canale, vedrai i loro nomi elencati se non appare nessun nome significa che il canale è vuoto al momento:

Nei canali vocali puoi passare il tempo parlando a voce o in video.

Non è richiesta alcuna chiamata o squillo, devi fare solo su un canale vocale per accedervi, puoi trovare una "sala conferenze" o un canale "voce".

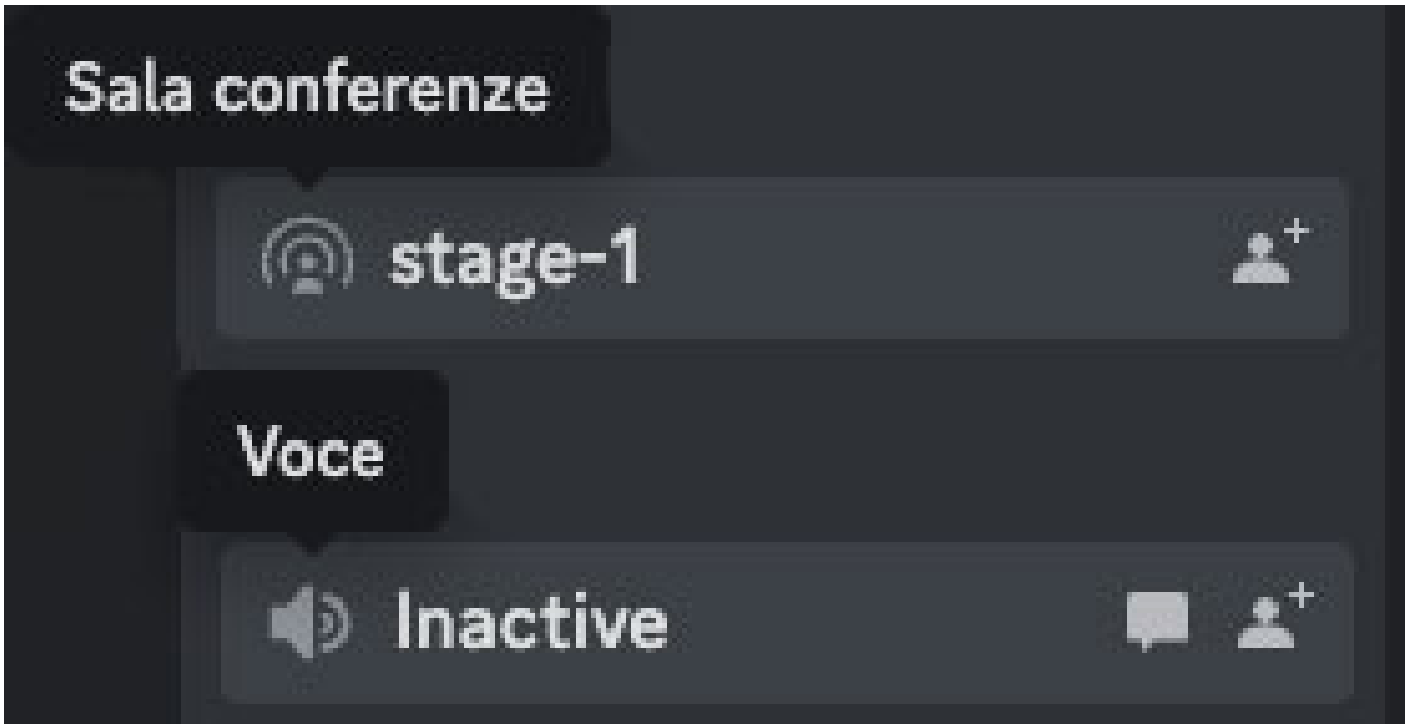

Esempio di canali vocali.

Gli amici nel tuo server possono vedere che sei lì e fare un salto per parlare, salutare con un video o condividere il loro schermo.

Tieni presente che questi canali sono stati creati per coinvolgerti, non c'è modo di visualizzare in anteprima la conversazione.

? **Suggerimento**: se fai clic sul canale ed il tuo microfono è attivo, considerando che tutti gli altri vengono avvisati che qualcuno si è appena unito, sarai immediatamente dal vivo.

Come funziona Discord? Puoi anche usarlo per conversazioni private.

## **Conversazioni private**

Cliccando in alto a sinistra:

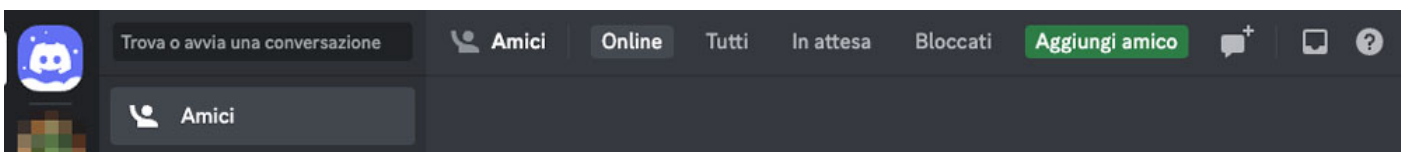

In alto a sinistra la possibilità di utilizzare Discord per messaggi privati.

Sarai portato lontano da tutti quei server e ti troverai nel tuo spazio domestico personale, qui vedrai:

- I tuoi amici sono online:
- Le tue conversazioni recenti con altri utenti e amici Discord;

• I messaggi in dm me o pme.

La cosa bella è che non puoi solo avere conversazioni di testo, puoi anche fare chiamate vocali e videochiamate con una persona o più persone.

Come funziona Discord? Puoi farci anche delle conferenze.

## Canali Stage e Annunci

Alcuni server hanno quelli che vengono chiamati Canali Stage (o Palco):

Esempio di Canale "Stage"

Le chiamate nel canale stage funzionano in modo molto simile a [Clubhouse](https://www.imaginepaolo.com/2021/02/invito-clubhouse/) o gli [Space di Twitter](https://www.imaginepaolo.com/2021/05/come-funziona-twitterspace/), un luogo a cui ti unirai come ascoltatore per impostazione predefinita, troverai persone su un "palco" che stanno parlando e per partecipare a quella conversazione dovrai alzare la mano e poi loro ti chiameranno per parlare.

Molti server probabilmente non utilizzeranno mai questa funzione. mentre altri pianificheranno eventi in questa tipologia di canali.

Poi ci sono i Canali Annunci che sono spesso canali di conversazione unidirezionali in cui puoi leggere e reagire, ma non puoi pubblicare.

Esempio di Canale "Annunci".

? Suggerimento : l'uso più ovvio per un proprietario del server è quello di inviare annunci a tutti, possono anche essere utilizzati come feed, avvisi di stock per determinati articoli.

? **Esempio**: ogni volta che un affare è presente sul tuo sito web e-commerce puoi far visualizzare una notifica pubblicandola automaticamente nel "**canale delle offerte speciali**".

# **Conclusioni**

Questo, secondo me, è tutto quello che devi sapere per utilizzare come si deve Discord e trarne valore, ma ci sono alcune regole e suggerimenti non scritti che dovresti sapere per evitare di sbagliare o di essere bannato da un server, prima fra tutte:

? **Suggerimento**: scaricare l'app Discord sia per desktop che per dispositivi mobili;

Inoltre si ha accesso ad alcuni potenziamenti del server, che accumulandoli si potranno avere sempre più permessi, così hai anche la possibilità di personalizzare/modificare a tuo piacimento il server.

Parlando di modifiche hai anche la possibilità di un abbonamento **Nitro** che tra i tanti servizi ti dà la possibilità di avere come immagine di profilo una tua gif a piacimento animata con sfondo. Inoltre possiamo inviare anche dei regali, che siano ai nostri, amici, sconosciuti o anche altri server Discord a cui apparteniamo o non, regali come abbonamenti e potenziamenti dei server.

Ora avendo ben chiaro cos'è Discord, un luogo con migliaia di membri attivi, organizzati per bene e crea il tuo **Server** inserendo all'interno tutti i canali che ti occorrono, che siano di Testo, Vocali, Stage o Annunci.

A proposito…

**13 anni** è l'età minima per accedere a Discord, se questo articolo ti è piaciuto puoi anche:

- Ascoltarlo:
- Scaricarlo in PDF;
- Condividerlo con chi potrebbe essere interessato;
- Condividerlo con un amico;
- Continuare a seguirmi iscrivendoti ai miei canali.

Da un articolo scritto da Paolo Franzese il 13 Dicembre 2022